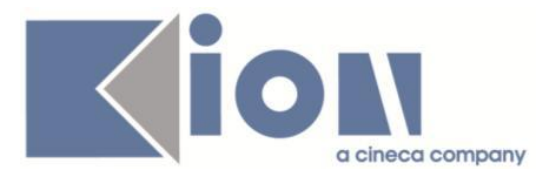

# **Note Di Rilascio ESSE3**  *Versione 12.07.04*

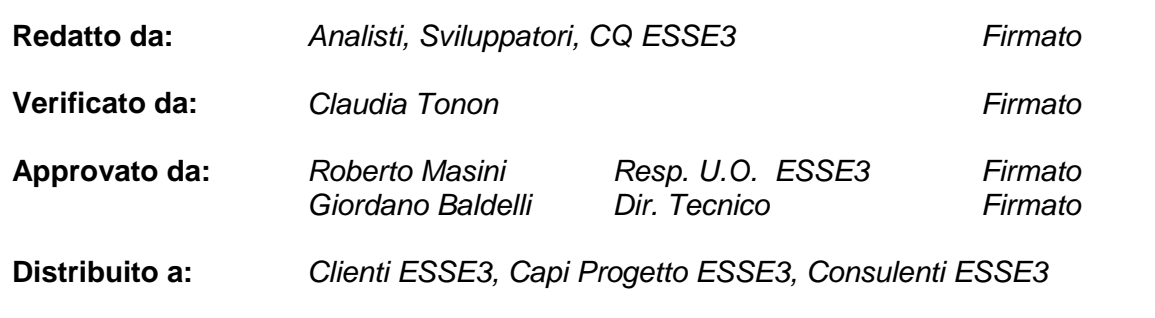

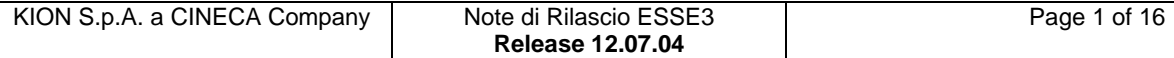

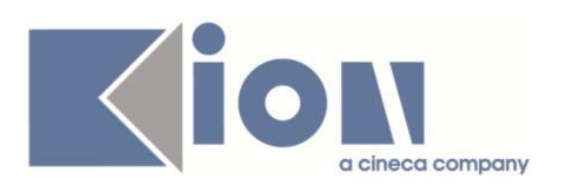

# **INDICE**

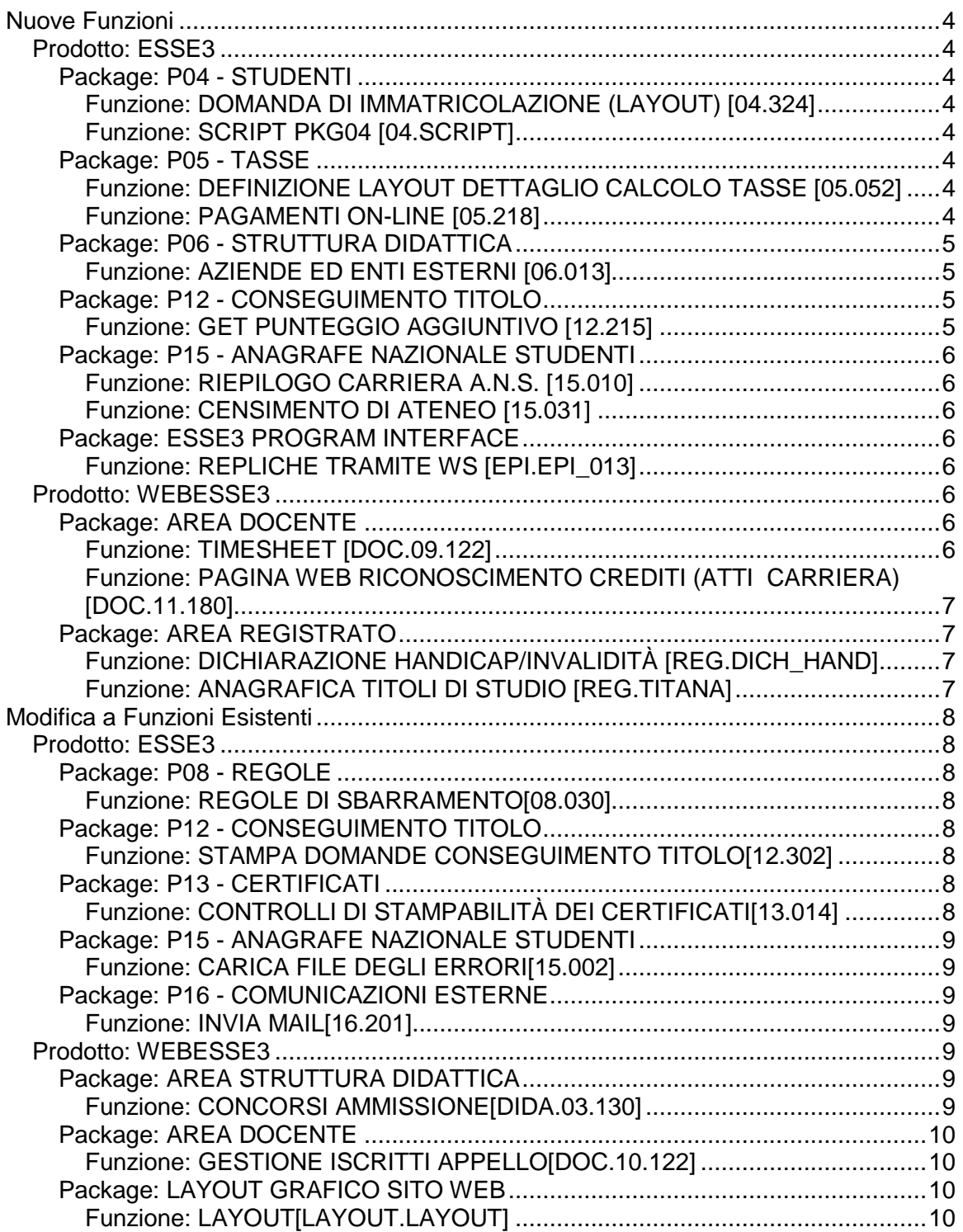

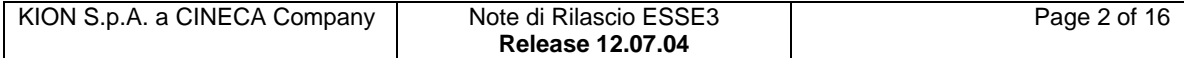

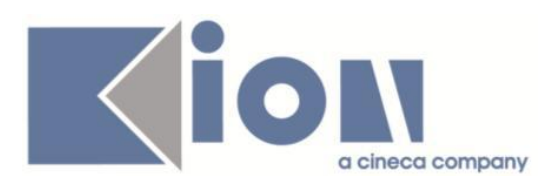

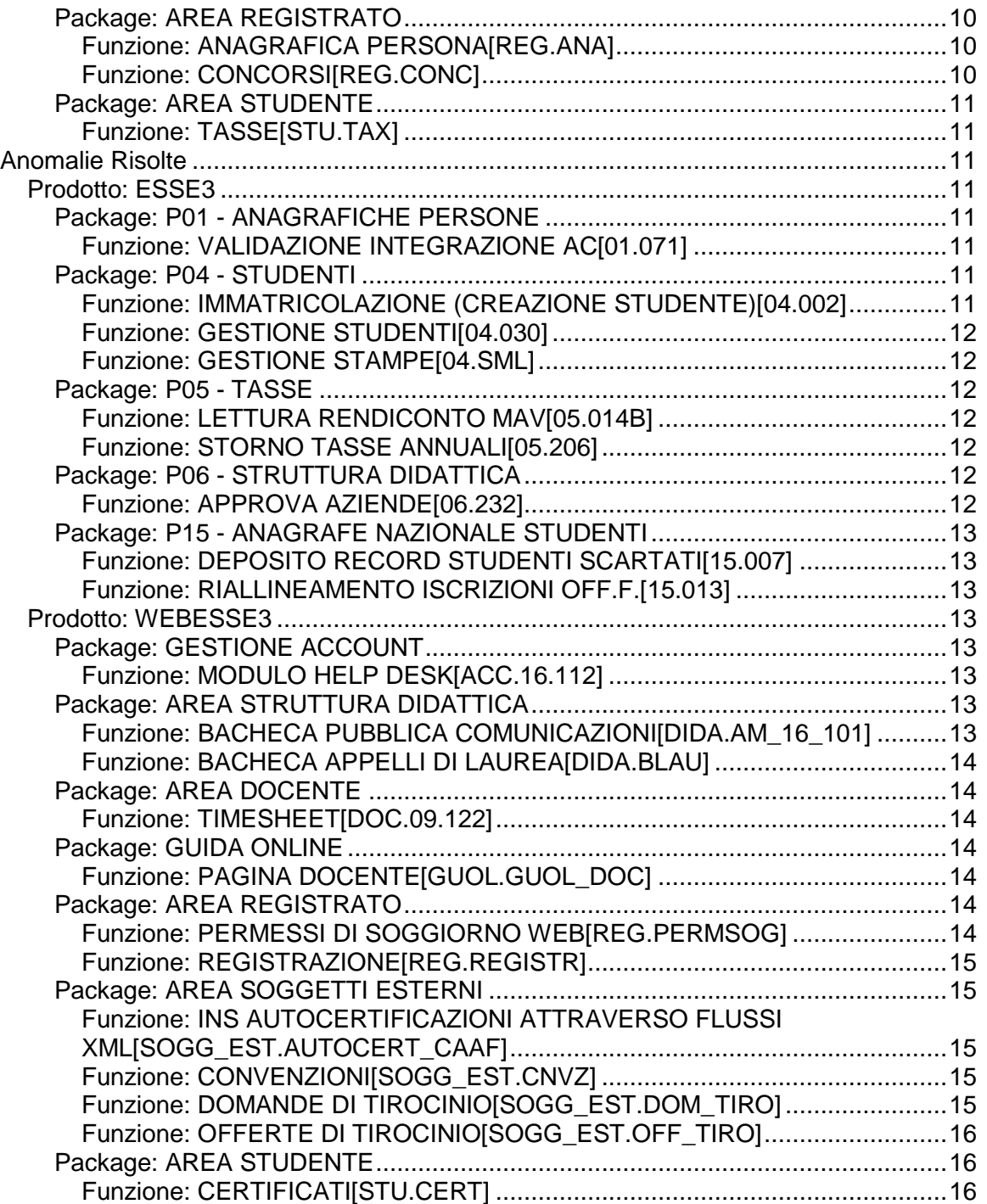

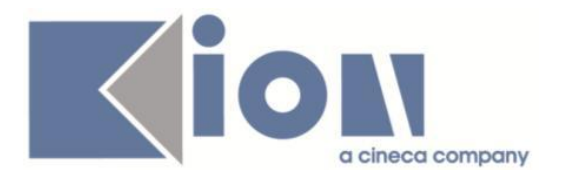

# **Nuove Funzioni**

*Prodotto: ESSE3*

# **Package: P04 - STUDENTI**

### *Funzione: DOMANDA DI IMMATRICOLAZIONE (LAYOUT) [04.324]*

#### *[ID GS:101008] - Richiesta Università degli Studi G.D'Annunzio di CHIETI [REQ. N. 17522]*

Rilasciata personalizzazione domanda di immatricolazione come da richiesta dell'Ateneo.

### *[ID GS:101181] - Richiesta Università degli Studi di URBINO [REQ. N. 17458]*

Rilasciata personalizzazione alla stampa della domanda di immatricolazione come da richiesta dell'Ateneo.

### *Funzione: SCRIPT PKG04 [04.SCRIPT]*

### *[ID GS:101487] - Richiesta Università Commerciale "Luigi Bocconi" MILANO [REQ. N. 17626]*

Introdotto campo EXT\_STU\_COD nella vista V01\_CARRIERA.

# **Package: P05 - TASSE**

### *Funzione: DEFINIZIONE LAYOUT DETTAGLIO CALCOLO TASSE [05.052]*

### *[ID GS:100437] - Richiesta Università degli Studi di SIENA [REQ. N. 17100]*

Nella definizione dei dettagli calcolo tasse è stata aggiunta la descrizione in lingua e la possibilità di definire il dettaglio come visibile da web.

Questa nuova configurazione sarà utilizzata per rendere visibile le informazioni nella "Home page studente".

### *Funzione: PAGAMENTI ON-LINE [05.218]*

### *[ID GS:98504] - Richiesta HUMANITAS MIRASOLE SPA [REQ. N. 16870]*

Attivazione servizio di pagamento online con SETEFI.

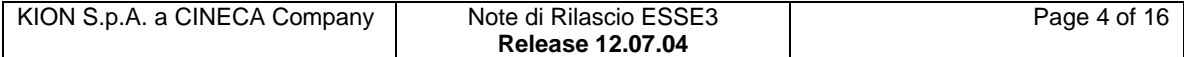

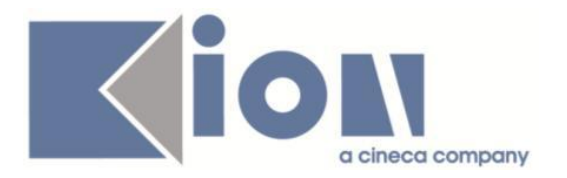

# **Package: P06 - STRUTTURA DIDATTICA**

### *Funzione: AZIENDE ED ENTI ESTERNI [06.013]*

### *[ID GS:101265] - Richiesta Università Commerciale "Luigi Bocconi" MILANO [REQ. N. 17469]*

Rilasciato un batch schedulabile, personalizzato per l'Ateneo, che opera sugli utenti aziendali:

1) per ogni contatto aziendale che ha il ruolo di TUTOR ma non il ruolo di REF per il quale è presente una utenza sulla P18\_USER, ma tale utenza non è attiva, viene effettuata l'attivazione dell'utenza.

In questa fase non viene inviata nessuna email al contatto.

2) per ogni contatto aziendale che ha il ruolo di TUTOR ma non il ruolo di REF per il quale non è presente uno specifico profilo di permessi, viene caricato un profilo permessi personalizzato e con le sole abilitazioni previste da questo profilo.

Per rendere più flessibile la soluzione il profilo permessi di riferimento è stato inizialmente caricato nella maschera "Profili permessi aziendali" direttamente da Kion con descrizione "PROFILO TUTOR SCRIPT" e con i due soli permessi "Gestione Stage: accesso" e "Gestione Stage: modifica" attivati.

L'Ateneo potrà ovviamente personalizzare successivamente il profilo, mantenendo però inalterata la descrizione, che sarà utilizzata come "chiave" per determinare quale profilo utilizzare.

# **Package: P12 - CONSEGUIMENTO TITOLO**

### *Funzione: GET PUNTEGGIO AGGIUNTIVO [12.215]*

#### *[ID GS:101327] - Richiesta Università degli Studi di PAVIA [REQ. N. 17561]*

E' stato creato l'OPERANDO di calcolo PA\_3\_LODI e la FORMULA DI CALCOLO "PA\_3\_LODI" che, se associata alle Regole di Conseguimento Titolo, dà 1 punto aggiuntivo in caso in cui lo studente abbia almeno 3 lodi nel libretto.

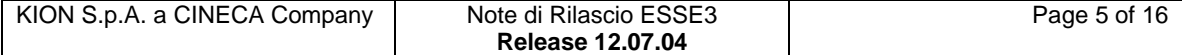

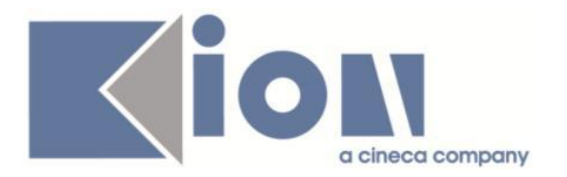

# **Package: P15 - ANAGRAFE NAZIONALE STUDENTI**

### *Funzione: RIEPILOGO CARRIERA A.N.S. [15.010]*

### *[ID GS:101225]*

Effettuata un'implementazione alla funzione di calcolo dell'ambito univoco nel caso in cui ci sia uno studente che abbia cambiato profilo e non vi sia alcuna storicizzazione nello storico dei profili (questa situazione è un fuori standard e non è realizzabile da client); in tal modo, l'assenza del dato non pregiudica il calcolo dell'ambito univoco.

### *Funzione: CENSIMENTO DI ATENEO [15.031]*

### *[ID GS:101140]*

Si implementano criteri di ricerca per immatricolati puri e anno di corso (e tipo iscrizione), per i Censimenti di Iscritti ed Immatricolati.

# **Package: ESSE3 PROGRAM INTERFACE**

### *Funzione: REPLICHE TRAMITE WS [EPI.EPI\_013]*

### *[ID GS:101000] - Richiesta Università degli Studi di TRIESTE [REQ. N. 17338]*

E' stato rilasciato il web service di recupero dati anagrafici di carriera e di merito esposto per ARDISS. Il servizio è interrogabile per codice fiscale e un ID di sessione ottenuta dal servizio di login. L'ID di sessione deve corrispondere alla login dello studente per il quale viene interrogato il servizio.

### *Prodotto: WEBESSE3*

### **Package: AREA DOCENTE**

#### *Funzione: TIMESHEET [DOC.09.122]*

#### *[ID GS:100892]*

E' stata aggiunta una finestra popup che si visualizza quando si preme un pulsante diverso da quello di salvataggio (per esempio quello che visualizza il periodo successivo o il precedente) e vi è un errore che blocca il salvataggio dei dati. Questo per dare maggiore visibilità all'errore.

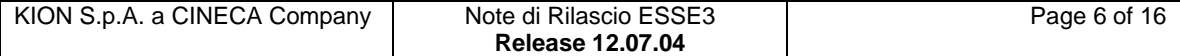

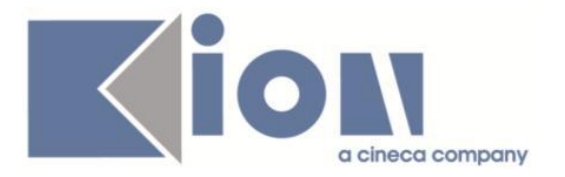

### *[ID GS:100893]*

E' stato aggiunto lo storico dei messaggi di warning per fare in modo che se un utente si sposta in un altro periodo e poi ritorna su quello in cui le ore inserite/modificate nella sessione corrente abbiano un warning, sia possibile visualizzare il dettaglio del warning posizionandosi sulla cella con il mouse.

### *Funzione: PAGINA WEB RICONOSCIMENTO CREDITI (ATTI CARRIERA) [DOC.11.180]*

### *[ID GS:101304]*

La pagina web di recupero degli atti di carriera in area docente è stata modificata affinchè ripresenti gli stessi parametri di lancio impostati prima di navigare verso il singolo atto. In questo modo una volta che si naviga verso il singolo atto di carriera, quando si torna con il pulsante elenco nella maschera principale di recupero, quest'ultima ripresenterà gli ultimi parametri di filtro impostati. Per sbiancare i parametri di filtro è stato aggiunto il pulsante Nuova ricerca.

# **Package: AREA REGISTRATO**

### *Funzione: DICHIARAZIONE HANDICAP/INVALIDITÀ [REG.DICH\_HAND]*

# *[ID GS:101424]*

Con la corrente versione è stata completamente dismessa la vecchia funzionalità di gestione delle dichiarazioni di invalidità.

Sono stati pertanto eliminati i parametri di configurazione:

- ABIL\_STAMPA\_DIC\_HAND\_WEB: determina l'abilitazione della stampa della dichiarazione di invalidità.

- ABIL\_CANC\_DIC\_HAND\_WEB: determina l'abilitazione della cancellazione logica della dichiarazione di invalidità.

- ABIL\_MODIF\_DIC\_HAND\_WEB: determina l'abilitazione della modifica di dichiarazioni di invalidità già inserite.

### *Funzione: ANAGRAFICA TITOLI DI STUDIO [REG.TITANA]*

### *[ID GS:101429]*

Con la corrente versione è stata completamente dismessa la vecchia funzionalità di gestione dei titoli di studio (abilitabile tramite parametro 'ABIL\_PROD\_NEW\_ANA\_TIT\_WEB').

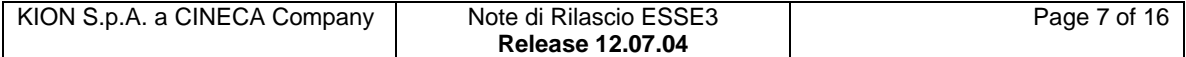

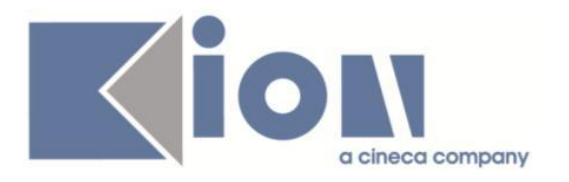

# **Modifica a Funzioni Esistenti**

# *Prodotto: ESSE3*

# **Package: P08 - REGOLE**

### *Funzione: REGOLE DI SBARRAMENTO[08.030]*

### *[ID GS:101365] - Richiesta Università Politecnica delle Marche [REQ. N. 17516]*

Configurazione degli sbarramenti sulle iscrizioni per l'AA 2014/15 secondo le specifiche dell'Ateneo.

### *[ID GS:101509] - Richiesta Seconda Università degli Studi di NAPOLI [REQ. N. 17037]*

Configurazione regole di sbarramento e lancio ipotesi d'iscrizione per l'anno accademico 2014/15.

# **Package: P12 - CONSEGUIMENTO TITOLO**

### *Funzione: STAMPA DOMANDE CONSEGUIMENTO TITOLO[12.302]*

### *[ID GS:100692] - Richiesta Università degli Studi di CATANZARO [REQ. N. 17436]*

Rilasciata la versione personalizzata della "Stampa domanda di laurea" come da specifiche concordate con l'Ateneo.

# **Package: P13 - CERTIFICATI**

### *Funzione: CONTROLLI DI STAMPABILITÀ DEI CERTIFICATI[13.014]*

### *[ID GS:100971] - Richiesta Università degli Studi di UDINE [REQ. N. 16545]*

E' stato rilasciato un nuovo controllo di stampabilità dei certificati "C\_AD\_SUP" che permette di inibire, dove associato, la stampa dei certificati per studenti che non hanno ancora superato nessun esame.

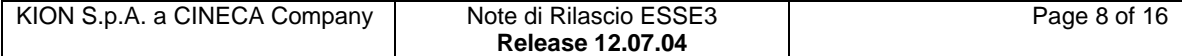

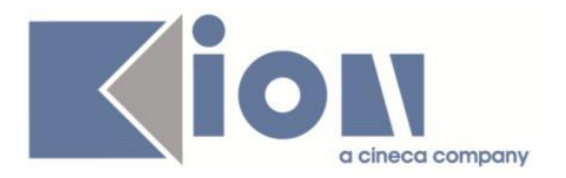

# **Package: P15 - ANAGRAFE NAZIONALE STUDENTI**

### *Funzione: CARICA FILE DEGLI ERRORI[15.002]*

### *[ID GS:98774]*

All'atto del caricamento di un file degli errori (ERR o ERR2), viene invocata una procedura di storicizzazione degli errori riscontrati, che mette da parte per ogni tipo di errore (ad esempio, errore bloccante 110 - Corso non valido) il numero totale di record affetti. In questo modo, anche a seguito di eliminazione fisica dei record della spedizione, sarà sempre possibile avere un quadro generale dell'analisi degli errori della stessa.

Si noti che la procedura è rilasciata nella precedente versione, ma , tramite script di db, il monitoraggio di queste informazioni è presente dalla versione 12.05.02).

# **Package: P16 - COMUNICAZIONI ESTERNE**

### *Funzione: INVIA MAIL[16.201]*

### *[ID GS:99557] - Richiesta Università degli Studi di TORINO [REQ. N. 17161]*

La lista di distribuzione Concorsi, utilizzata per la generazione di comunicazioni, e' stata adeguata nella logica sottostante per consentire il reperimento di qualunque persona che abbia presentato domanda ad un concorso, indipendentemente dal fatto che si trovi in graduatoria e/o in classifica.

Rimane la possibilità di restringere alle sole persone in graduatoria, o in classifica, o entrambi i casi, utilizzando gli appositi filtri presenti sulla schermata di selezione.

# *Prodotto: WEBESSE3*

# **Package: AREA STRUTTURA DIDATTICA**

#### *Funzione: CONCORSI AMMISSIONE[DIDA.03.130]*

### *[ID GS:98987]*

Rilasciato il nuovo template di navigazione web WCONCPUB, tramite il quale è possibile configurare le pagine di area pubblica relative al modulo concorsi. Per questo template non è possibile effettuare personalizzazioni dipendenti dalla tipologia di corso o dal corso di studio, quindi è necessario gestire le regole di contesto solamente legandole al gruppo definito a livello di Ateneo.

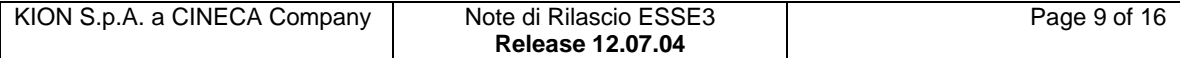

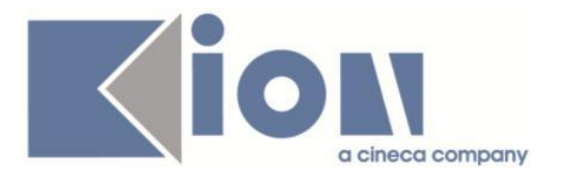

# **Package: AREA DOCENTE**

### *Funzione: GESTIONE ISCRITTI APPELLO[DOC.10.122]*

### *[ID GS:101298] - Richiesta Università per Stranieri di SIENA [REQ. N. 17466]*

E stata modificata la parte della funzione web riservata ai docenti per la gestione delle liste iscritti agli appelli d'esame in modo da aggiungere la visualizzazione dei CFU previsti nel libretto di ogni studente prenotato nella funzione per la consultazione della lista iscritti.

# **Package: LAYOUT GRAFICO SITO WEB**

### *Funzione: LAYOUT[LAYOUT.LAYOUT]*

*[ID GS:101312] - Richiesta Università degli Studi del PIEMONTE ORIENTALE "Amedeo Avogadro"-Vercelli [REQ. N. 17598]*

Attivate in ambiente di test le voci di menu dell'area Web Tirocini e Stage.

# **Package: AREA REGISTRATO**

### *Funzione: ANAGRAFICA PERSONA[REG.ANA]*

### *[ID GS:101421]*

Con la corrente versione è stata completamente dismessa la vecchia funzionalità di modifica dei dati anagrafici (abilitabile tramite parametro 'ABIL\_PROD\_NEW\_ANA\_WEB').

### *Funzione: CONCORSI[REG.CONC]*

### *[ID GS:101394]*

E' stata rivista in tutto il modulo web dell'area Concorsi la logica di visibilità delle date pubblicate, inserendo anche l'informazione relativa all'orario qualora questa informazione sia significativa per il processo.

L'orario viene omesso solamente se viene impostato a 00:00 indicando in questo caso solamente la data.

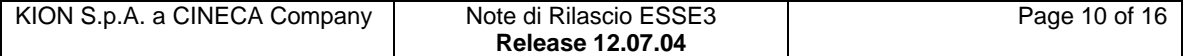

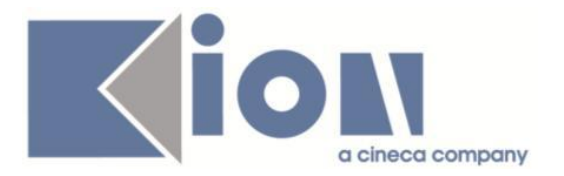

# **Package: AREA STUDENTE**

### *Funzione: TASSE[STU.TAX]*

### *[ID GS:101341] - Richiesta Università degli Studi di TORINO [REQ. N. 14939]*

Nella pagina web di dettaglio del singolo bollettino è stata aggiunta la visualizzazione del numero MAv (solo per bollettini di tipologia MAV).

# **Anomalie Risolte**

*Prodotto: ESSE3*

# **Package: P01 - ANAGRAFICHE PERSONE**

### *Funzione: VALIDAZIONE INTEGRAZIONE AC[01.071]*

### *[ID GS:101256] - Segnalata da Università di PISA*

Nella compilazione delle coordinate di pagamento per bonifico bancario estero è stato reso obbligatorio anche il campo SWIFT code per le nazioni estere che gestiscono l'IBAN. Il campo era in alternativa all'IBAN, mentre era già obbligatorio per le nazioni estere che non gestiscono l'IBAN.

La modifica è stata necessaria per il corretto passaggio delle coordinate bancarie al sistema UGOV.

### **Package: P04 - STUDENTI**

#### *Funzione: IMMATRICOLAZIONE (CREAZIONE STUDENTE)[04.002]*

#### *[ID GS:100550] - Segnalata da Università degli Studi di TORINO*

Verificati tutti i casi possibili rispetto alla variazione della data di cutireazione e vaccinazione: aggiunta di un mese di scadenza a data di dicembre o di novembre; data in dicembre o in gennaio; mesi multipli di 12 e non o minori di 12 (anche pari a 1 o 0 impostandoli dalla maschera degli ordinamenti).

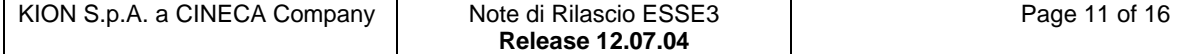

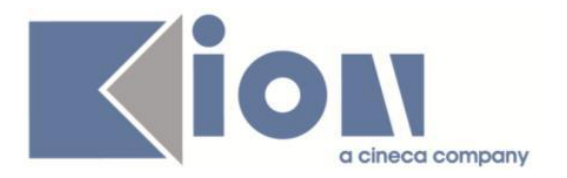

### *Funzione: GESTIONE STUDENTI[04.030]*

### *[ID GS:101529] - Segnalata da Università degli Studi di VERONA*

Se la replica di un documento inviato al documentale viene eliminata da DB nella P13\_REG\_CERT l'invio resta comunque storicizzato da client se il numero di protocollo è valorizzato.

### *Funzione: GESTIONE STAMPE[04.SML]*

### *[ID GS:101367] - Segnalata da Università degli Studi di NAPOLI "Parthenope" (ex Istituto Navale di Napoli)*

Sul promemoria di immatricolazione è presente lo spazio prima del cognome e prima del luogo di nascita.

### *[ID GS:101372] - Segnalata da Università degli Studi di VERONA*

Sul promemoria di immatricolazione messi matricola e dati ID utente in grassetto.

### **Package: P05 - TASSE**

#### *Funzione: LETTURA RENDICONTO MAV[05.014B]*

### *[ID GS:101499] - Segnalata da Università degli Studi di MILANO-BICOCCA*

Corretta anomalia tale per cui l'associazione degli incassi del file bancario falliva se al suo interno erano presenti incassi afferenti a tasse a persona non associate a concorsi.

#### *Funzione: STORNO TASSE ANNUALI[05.206]*

### *[ID GS:101334]*

Corretta anomalia tale per cui non era possibile eseguire lo storno di due fatture una dopo l'altra senza aver prima gestito il credito derivante dal primo storno.

# **Package: P06 - STRUTTURA DIDATTICA**

#### *Funzione: APPROVA AZIENDE[06.232]*

#### *[ID GS:100763] - Segnalata da Università Commerciale "Luigi Bocconi" MILANO*

Ripristinato il salvataggio della lingua preferenziale di comunicazioni e del motivo della registrazione in fase di registrazione di un nuovo utente aziendale.

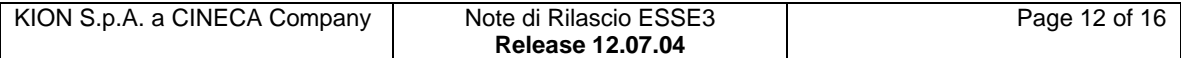

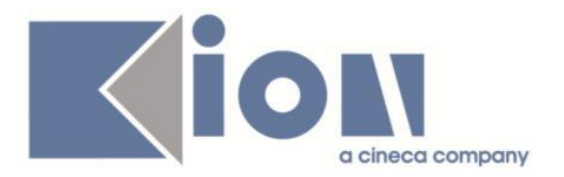

# **Package: P15 - ANAGRAFE NAZIONALE STUDENTI**

### *Funzione: DEPOSITO RECORD STUDENTI SCARTATI[15.007]*

### *[ID GS:95479] - Segnalata da Università degli Studi di MILANO-BICOCCA*

Corretta anomalia nella verifica correzione nel DEPOSITO per il quale uno studente con un evento di ingresso precedente diverso da quello attuale con il quale è entrato in Anagrafe (es. IS, entrato come AC) non veniva percepito come correttamente inviato successivamente.

### *Funzione: RIALLINEAMENTO ISCRIZIONI OFF.F.[15.013]*

### *[ID GS:101472]*

Corretta anomalia per la quale la generazione del Riallineamento delle Iscrizioni OFF.F. non andava a buon fine a causa di un lock automatico generato nell'entrata della maschera; il tutto era aggirabile ricorrendo a SBLOCCA SPEDIZIONE. Da questa versione il lock viene invece inserito al lancio di una operazione di riallineamento massiva (che sia sincrona o pianificata).

### *Prodotto: WEBESSE3*

# **Package: GESTIONE ACCOUNT**

### *Funzione: MODULO HELP DESK[ACC.16.112]*

### *[ID GS:100750] - Segnalata da Università degli Studi di MODENA e REGGIO EMILIA*

Ora il codice HTML è supportato anche nel testo multilingua personalizzato della pagina 'Help' di Esse3Web(ComunicazioniHelpDeskForm.do).

### **Package: AREA STRUTTURA DIDATTICA**

### *Funzione: BACHECA PUBBLICA COMUNICAZIONI[DIDA.AM\_16\_101]*

### *[ID GS:99729] - Segnalata da Libera Università "CAMPUS BIO-MEDICO" Roma*

Risolta anomalia che permetteva di raggiungere l'url di un allegato ad una comunicazione in bacheca web, anche se la stessa comunicazione non risultava più visibile.

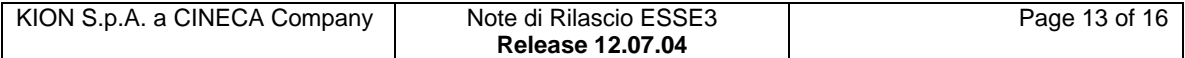

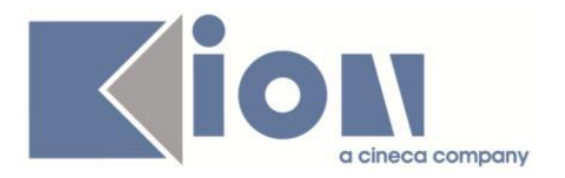

### *Funzione: BACHECA APPELLI DI LAUREA[DIDA.BLAU]*

### *[ID GS:101366] - Segnalata da Università degli Studi di TORINO*

Nella pagina di Dettaglio appello di laurea, raggiungibile sia dall'area pubblica pagina Bacheca appelli di laurea che dall'area privata nella pagina di scelta appello, accanto ad ogni scadenza è indicata non solo la data ma anche l'orario.

# **Package: AREA DOCENTE**

### *Funzione: TIMESHEET[DOC.09.122]*

### *[ID GS:100850]*

Da questa versione verrà visualizzato il dettaglio dell'errore posizionandosi sull'icona con il punto esclamativo a sfondo rosso.

Inoltre è stata abilitata la corretta gestione delle icone di stato che vengono visualizzate a fianco a quella di cancellazione (x a sfondo grigio).

E' stato corretto un malfunzionamento legato al trascinamento delle ore da un giorno all'altro e dal progetto ad un determinato giorno che riguardava nello specifico il totale ore inserito.

# **Package: GUIDA ONLINE**

### *Funzione: PAGINA DOCENTE[GUOL.GUOL\_DOC]*

### *[ID GS:101383] - Segnalata da Università degli Studi di CAGLIARI*

Risolto il problema che si verificava nelle Guide on line, "Ricerca docenti", "Ricerca insegnamenti" e la "Ricerca corsi" che non permetteva di recuperare attività didattiche o docenti che presentavano un apostrofo.

### **Package: AREA REGISTRATO**

### *Funzione: PERMESSI DI SOGGIORNO WEB[REG.PERMSOG]*

### *[ID GS:101469]*

Verificate tutte le casistiche possibili per la funzione permesso di soggiorno nel processo di immatricolazione da web, in base alla configurazione delle azioni e all'obbligatorietà dell'attributo di scadenza permesso, che vince, se obbligatorio, sulle impostazioni della maschera "Tipi permessi di soggiorno" (non corretto in caso di non valorizzazione della data e) e nel rispetto delle varie regole di validazione.

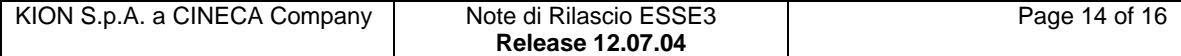

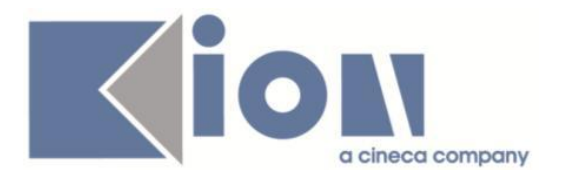

### *Funzione: REGISTRAZIONE[REG.REGISTR]*

### *[ID GS:101379] - Segnalata da Università di PISA*

Con la corrente versione è stata rilasciata la correzione ai processi on-line di registrazione e di modifica dei dati anagrafici che impediva il corretto salvataggio dei dati immessi nel caso in cui l'utente dichiarasse nazione di residenza e/o domicilio estere.

Tale anomalia si verificava unicamente negli ambienti in cui è presente l'integrazione con anagrafiche comuni e sia stata attivata la validazione degli indirizzi e della loro data di inizio validità.

### **Package: AREA SOGGETTI ESTERNI**

### *Funzione: INS AUTOCERTIFICAZIONI ATTRAVERSO FLUSSI XML[SOGG\_EST.AUTOCERT\_CAAF]*

### *[ID GS:101446] - Segnalata da Università degli Studi di SIENA*

E' stata corretta l'anomalia per la quale in caso di stampa definitiva dell'autocertificazione dei redditi, innestata nel processo di immatricolazione, il bottone di indirizzamento verso le pagine dell' immatricolazione erroneamente scompariva. Lo studente era costretto a riavviare il processo di immatricolazione, premendo la voce a menù, per arrivare a conclusione. Ora nella pagina finale dell'autocertificazione appare un bottone che permette di riprendere la navigazione nell'immatricolazione e terminare correttamente il processo.

#### *Funzione: CONVENZIONI[SOGG\_EST.CNVZ]*

#### *[ID GS:101269] - Segnalata da Università degli Studi di MILANO-BICOCCA*

Dalla maschera "Template navigazione Web", è ora possibile accedere ai testi della pagina DATI\_CNVZ del template WCNVZ (Gestione convenzioni aziendali) utilizzando il pulsante "Testi Pagina".

#### *Funzione: DOMANDE DI TIROCINIO[SOGG\_EST.DOM\_TIRO]*

#### *[ID GS:101414]*

In fase di compilazione dei questionari di area stage, se per una tipologia di questionario esiste un solo questionario compilabile, la procedura accede ora direttamente alla compilazione del questionario senza richiedere nuovamente all'utente quale questionario compilare.

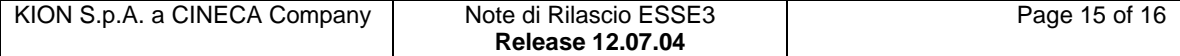

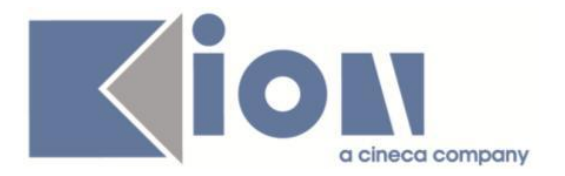

### *Funzione: OFFERTE DI TIROCINIO[SOGG\_EST.OFF\_TIRO]*

### *[ID GS:101442] - Segnalata da Università Commerciale "Luigi Bocconi" MILANO*

In fase di candidatura ad un'opportunità che prevede l'invio della candidatura via email è stato aggiunto un controllo sulla dimensione del campo "Messaggio/comunicazione per l'azienda" per accettare un massimo di 2000 caratteri, in quanto con valori di dimensione maggiore si incorreva in un errore in fase di invio della comunicazione che riportava un malfunzionamento non gestito.

# **Package: AREA STUDENTE**

### *Funzione: CERTIFICATI[STU.CERT]*

### *[ID GS:101518] - Segnalata da Libera Univ. Inter.le Studi Sociali "Guido Carli" LUISS-ROMA*

Rilasciato il corretto recupero delle AD verbalizzate con voto negativo.

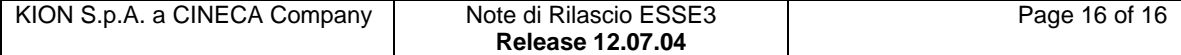